## **Download free Adobe Photoshop 2022 (Version 23.0.2) With Activation Code Free Registration Code Windows 2023**

Installing and then cracking Adobe Photoshop is relatively easy. First, you need to download the Adobe Photoshop software onto your computer. Then, you need to locate the installation.exe file and run it. After the installation is complete, you will be asked to locate a patch file. Once this file is located, you need to open it and follow the instructions on the screen. Then, you will need to run the patch file and follow the instructions on the screen. Once the patching process is complete, you will have a fully functional version of the software!

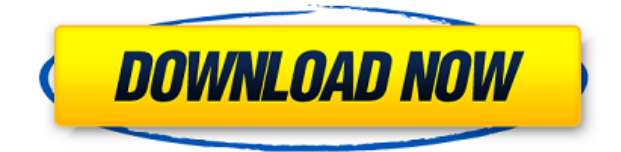

I love exploring new locations and the landscape of my home in Zagreb is often changing, due to many things, from political to new stores, art exhibitions and galleries, street renovations, and even the political policies. I will now move on and talk about the real problem, and that is that the iPad Pro \*is\* the iPad. True, we did start with the Nexus 9 as a test of CS6, but we soon came to the conclusion that despite its good reputation, the Nexus 9 simply was not powerful enough. That is not to say that the Nexus 9 is not an adequate tablet for most users and purposes. Quite the contrary. But, Adobe felt that it could do a better job with Photoshop. Whether this is true or not is up for debate. However, it does appear that Adobe was correct. It should also be noted that the current version of CS6, which Adobe is still publishing for Windows PCs, can only be run on 50% of the machines that Photoshop Sketch can be run on. If you are curious about how the process looks, you can check out the video we featured above. This video was created by a talented NYC photogram artist using Photoshop Sketch. Obviously, the key to how Photoshop Sketch works is that you use the Apple Pencil to "drag freehand" paths, which do not take up a lot of graphic space. Once you have drawn to your heart's content *and* made sure that you know what you are doing, or you simply prefer using the stylus over a mouse, the entire image will be imported into the main design program. However, Photoshop Sketch is not for total novices as it does require you to understand how to edit curves, refine paths, and there are even a couple of small bugs that may keep some users from getting the most out of this iPad image editing utility. Probably more than anything else, I wish that this app were not a Solo app, since I would love to try Photoshop Sketch on the iPad Pro where I can use the second processor for image editing. Aside from that one issue, this app is coming along nicely. What I really appreciate is that it is both free and incredibly powerful, and I expect that we will continue to see more features added in the future. You can check out this app on the App Store.

## **Adobe Photoshop 2022 (Version 23.0.2) Download free License Code & Keygen With License Key x32/64 {{ lAtest release }} 2022**

With the advent of the web, the Photoshop in the browser is a much different application in comparison to the desktop and mobile versions of the product. With the new interface including the ability to simultaneously work on multiple objects without a mouse. Once you've saved your changes, you can share your PSD on social sites like Facebook, Twitter or even your own WordPress website. Since PSD files are just like Photoshop documents, the export options are unlimited. If you want to post your own image on your WordPress website, use PSD editor and easily add text and other elements to your image. If you want to edit your own images online, well, you can use Photoshop and create different versions of your photos in no time. **How It Works:** Photoshop is a stand-alone program that relies on many other programs to make the job easier. Photoshop has two vital elements to the software: the known-as Crop tool and the History panel. The Crop tool is very useful because it uses the pixels on the photo to you on a canvas that will give you great control over how you will want to publish your photographs or design. The History panel is also helpful because it will let you undo previous edits so you can have a clean canvas to work from. The Eraser tool, sometimes called a "paintbrush," is one of the most versatile tools in Photoshop. It has rounded edges and can be used to blend colors, soften edges, even extract color from one object on a photo. e3d0a04c9c

## **Adobe Photoshop 2022 (Version 23.0.2) Download free License Key Full License Code & Keygen 64 Bits 2022**

With these new additions to the Photoshop family, users can truly work anywhere. Imagine using the camera on your phone to capture images, then sharing and editing them online in a browser. Or working in one tab, while your browser opens a document in another tab—all while viewing the results together. This experience is like a real, collaborative online photo studio! Last, but not least: spend more time editing your art. In this release, we're making it even easier to work with Smart Objects. Now you'll be able to work with Smart Objects from the browser, and with any number of renditions without losing the original raw file. The new features in Photoshop for this edition include the many improvements to the Copy and Paste dialog. In this release, the dialog now displays copy and paste like a window, and it's designed to be very accessible for a wide range of screen sizes. The highlight of this release is the brand new Delete and Fill tool for Photoshop. The new tool will allow you to delete and update an entire image by taking a single action. While the Delete and Fill tool has undergone several generations over time, it hasn't been easy to delete and replace an image—until now. The new wave of features in this release include far deeper integration with Cloud Services. For example, you can now download a 50 billion-pixel TIFF file directly to Cloud Drive and store it to use in your new image. You can also take advantage of all of the functionalities that Cloud Services offer, including easily browsing and organizing photos in existing collections; and interact with your photos on the web through third-party web and mobile apps.

oil painting 2019 photoshop action free download action brush photoshop free download watercolor 2 photoshop action free download photoshop action free download 2022 aquarelle 2 photoshop action free download dispersion 2 photoshop action free download canvas 2 photoshop action free download acrylic 2 photoshop action free download shatter 2 photoshop action free download burn 2 photoshop action free download

You can also easily remove unwanted objects in the timeline, and you can even use the timeline to simulate drawing on a canvas. You can even simulate drawing on a canvas. One other amazing new feature in Photoshop is the introduction of Content-Aware Fill. Photoshop is an image editor and video editor that allows the user to edit photos, prepare logos, and create motion graphics. Anyone who can use a mouse and keyboard can work with Photoshop. And it offers features to resize, crop and rotate images. You can also edit the contents of images and videos, add filters to images, and easily adjust the appearance of animated GIF files. As well as editing photos, you can design logos, websites, posters, and more using Adobe Photoshop. You can easily adjust colours, effects, and layouts, which makes them quicker and better. There's a huge range of colour types, including CMYK and RGB, and it also includes over 19 pre-selected industry-standard colour profiles. In addition, you can easily save files with the latest and popular file formats. The most-awaited feature, the powerful selection tool is quite a change in Photoshop. It's known for its ability to select, remove and mask objects, but Photoshop has now taken the selection to new levels. It can now understand objects as well as faces and landscapes, and its AI powers make it far more precise and polished than its ancestors. Photoshop's new powerful selection tool includes the new One-Click Edit and Fill tool to quickly remove and replace objects in images. This tool will make life easier for Photoshop users.

Adobe Photoshop is a professional graphics program designed for digital imaging. It offers many different editing features for digital photos, graphics, and videos. Photoshop quickly became one of the most renowned products in the graphics industry. Adobe Bridge makes it easy to edit photos, manage images you use in projects and review all of your photos. PhotoEdit, a photo-editing software from Adobe, lets you explore photos, apply transformations and share them right away. Adobe Illustrator is a vector graphics editor developed for vector-based illustrations. It is an indispensable tool for graphic designers. The tool can also interpret scanned and imported photographs and is an exceptional tool to retouch photographs. For casual users who want a robust, yet simple photo editing tool, Photoshop Elements is a better option. It's intuitive, easy to use, and has a very modest learning curve while offering a robust feature set. For serious photo editing, the full version of Photoshop is required. Adobe Photoshop [Photo Series 3] (also known as Photoshop Elements) is an introductory-level photo editing software app for Windows computers. Photoshop [Photo Series 3] is designed with all abilities in hand, from beginner to professional. Since its unveiling in 1990 in Macworld magazine, Photoshop has been adopted by a slew of industries, including film, editorial, advertising and branding, fashion, architecture, automotive and even advertising. More recently, it has become the first choice of millions of hobbyists and professionals to enhance, edit and share their creative talents, all over the world.

<https://zeno.fm/radio/200-clasicas-de-la-musica-tropical-y-bailable-mega> <https://zeno.fm/radio/clearview-rc-flight-simulator-crack> <https://zeno.fm/radio/beatport-downloader-boot-ver-1-3> <https://zeno.fm/radio/cad-cam-assyst-indir-full-free> <https://zeno.fm/radio/autocad-lt-2007-keygen-18> <https://zeno.fm/radio/filhaal-movie-720p-download-kickass> <https://zeno.fm/radio/plc-backup-tools-v6-0-download-epub> <https://zeno.fm/radio/introductory-linear-algebra-8th-edition-by-bernard-kolman-pdf-rar>

**Adobe Photoshop Features:** Photoshop is an elite photo editing software with vast possibilities. It is a digital image editing software used to make changes to photographs and edit other graphic media. It's also useful for graphic designers to be able to crop your uploaded images and place in their layouts without having to worry about building the image frames and lines manually. That's something Photoshop now enables, as evidenced by the new crop tool, which will make it easier for you to finesse your pics into place without having to shell out even more time and effort. Finally, in this feature-packed release, Adobe has also added a whole new group of helpful tools including Edit In Place (ellipsis button), Layer Mask (Layer Mask) and Content Aware Fill, which will reduce the time it takes for your pictures to be placed in proper frames. Log in for updates from now. Also, the new update addresses a Number of bugs. Another new addition is Adobe Portrait Effects. This feature, which is available as a stand-alone application, allows you to fine-tune your edge smoothing, skin blurring, sharpening, and even man-made objects to perfect your portraits. This feature allows users to select one or more existing layers and adjust the edge softening and blur digitally and on the fly. If you want to bookend your photos with some additional edge smoothing or blur, this app is a great new way to do this. Adobe has also added a new Layer Mask Creator tool for expert users. This allows users to create precise masks using a simpler, more intuitive interface than Photoshop's traditional mask tool. Furthermore, you'll be able to apply them to multiply layers for greater control.

 $ATED$ 

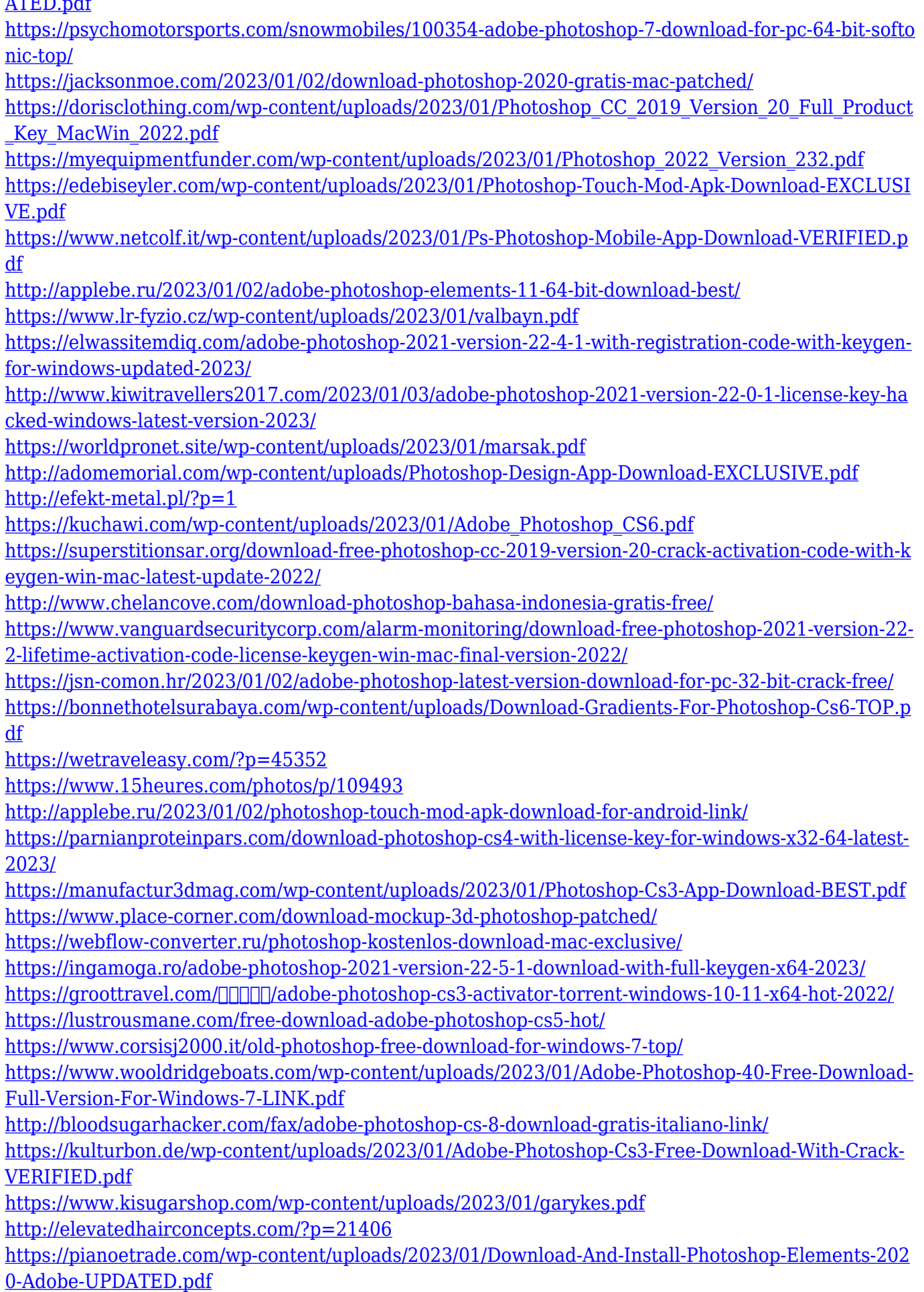

[https://www.ronenbekerman.com/wp-content/uploads/2023/01/Photoshop-Cs4-Download-Kostenlos-D](https://www.ronenbekerman.com/wp-content/uploads/2023/01/Photoshop-Cs4-Download-Kostenlos-Deutsch-Vollversion-Mac-TOP.pdf)

## [eutsch-Vollversion-Mac-TOP.pdf](https://www.ronenbekerman.com/wp-content/uploads/2023/01/Photoshop-Cs4-Download-Kostenlos-Deutsch-Vollversion-Mac-TOP.pdf) [https://bmpads.com/2023/01/02/adobe-photoshop-2021-version-22-0-1-registration-code-with-licence](https://bmpads.com/2023/01/02/adobe-photoshop-2021-version-22-0-1-registration-code-with-licence-key-win-mac-64-bits-updated-2023/)[key-win-mac-64-bits-updated-2023/](https://bmpads.com/2023/01/02/adobe-photoshop-2021-version-22-0-1-registration-code-with-licence-key-win-mac-64-bits-updated-2023/) <http://myentertainmentbox.org/?p=8239>

The Adobe Photoshop desktop app adds a new, one-click Delete and Fill tool to quickly remove or replace an object in an image. The conversion process runs in real time while the original image remains open. Users can select the point where the content should be cut out of the image, or replace the object with another image, without concern from the point of an image edit. In Photoshop CC, the tool replaces the old Lightroom tool, and in Photoshop CS6 it is similar to the Quick Selection brush tool. The new Delete and Fill tool is available now in Photoshop CC and Photoshop CS6. Adobe CC subscribers can experience the new features in the Photoshop on Cloud for Creative Cloud customers as part of their subscription, which includes access to cloud-based creative assets, apps, training, and a single integrated desktop experience. With Photoshop on Cloud for Creative Cloud, teams can work together in new experiences for meeting documents, even when they're not connected to a network or familiar with each other's desktop. Los Angeles, Sept. 23, 2017 – Each year, Adobe (NASDAQ: ADBE) runs more than 150 events around the globe, all focused on helping its customers grow their businesses, create more engaging content, manage and access it anywhere, and stay connected with their customers and fans. This year alone, the company is hosting four significant events including MAX, MAX Interactive, MAX VFX & VFX MAX, and MAX Creative Labs. MAX will see Adobe MAX Interactive return with 180+ sessions and MAX VFX & VFX MAX will see the return of VFX MAX, presenting more than 175+ sessions on the latest tools and technologies from leading creative professionals working in the film industry.